### **Sommerrätsel klein und fein**

## **Variante 1: Eine rätselhafte Präsentation**

#### **Anliegen:**

- Sommerliche Kleinigkeiten entdecken oder
- Sommerliche Details entdecken,
- digital fotografieren,
- in eine ppt-Präsentation als Rätsel aufbereiten,
- die eigene Folie in die Kurs-CLOUD stellen
- ... und sich am Schluss über ein großes Sommerrätsel freuen  $\odot$

So verbinden sich reale Wahrnehmung und digitale Gestaltung sowie Präsentation. Man kann gleichzeitig lernen und Spaß haben.

\_\_\_\_\_\_\_\_\_\_\_\_\_\_\_\_\_\_\_\_\_\_\_\_\_\_\_\_\_\_\_\_\_\_\_\_\_\_\_\_\_\_\_\_\_\_\_\_\_\_\_\_\_\_\_\_\_\_\_\_\_\_\_\_\_\_\_\_\_\_\_\_\_\_\_\_\_\_

\_\_\_\_\_\_\_\_\_\_\_\_\_\_\_\_\_\_\_\_\_\_\_\_\_\_\_\_\_\_\_\_\_\_\_\_\_\_\_\_\_\_\_\_\_\_\_\_\_\_\_\_\_\_\_\_\_\_\_\_\_\_\_\_\_\_\_\_\_\_\_\_\_\_\_\_\_\_

\_\_\_\_\_\_\_\_\_\_\_\_\_\_\_\_\_\_\_\_\_\_\_\_\_\_\_\_\_\_\_\_\_\_\_\_\_\_\_\_\_\_\_\_\_\_\_\_\_\_\_\_\_\_\_\_\_\_\_\_\_\_\_\_\_\_\_\_\_\_\_\_\_\_\_\_\_

#### **Material:**

- Sommerspaziergang
- Kreative Ideen
- den Blick für Kleinigkeiten
- Digitalkamera/Smartphone
- PC mit ppt-Programm
- die "Bastelvorlage"

#### **Und so geht's (ein Beispiel hier aus dem LISA-Büro):**

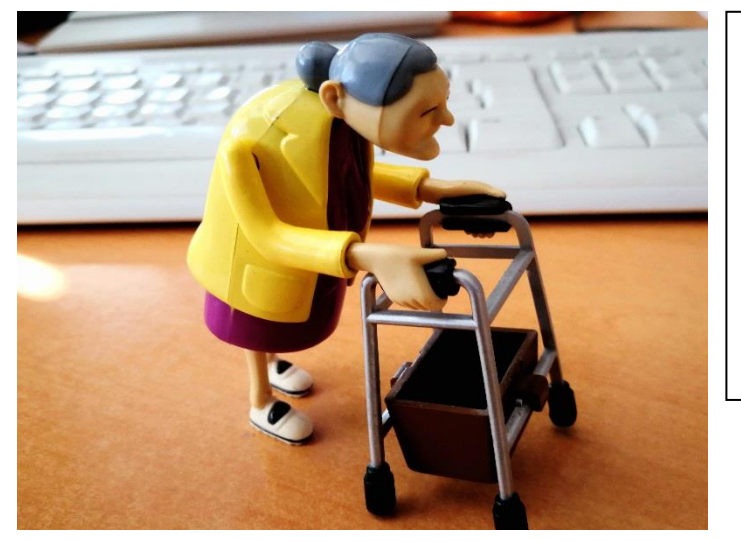

**Das ist "Gisela"** (oder richtig: "De rennende Oma". In einem Projekte-Sommerkurs war sie eine witzige Ergänzung des abendlichen Erfahrungsaustausches.

Ein Detail könnte sein:

**Giselas Sneaker**

- 1. Mit Smartphone oder Digitalkamera ein Foto aufnehmen.
- 2. Foto als Grafik auf dem PC speichern.

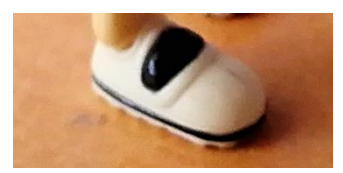

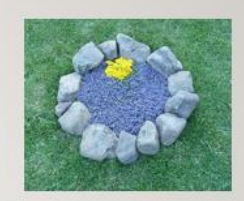

# SOMMERRÄTSEL

**KLEIN UND FEIN** 

4. Die "Gisela-Folie" im Präsentationsmodus "durchklicken"

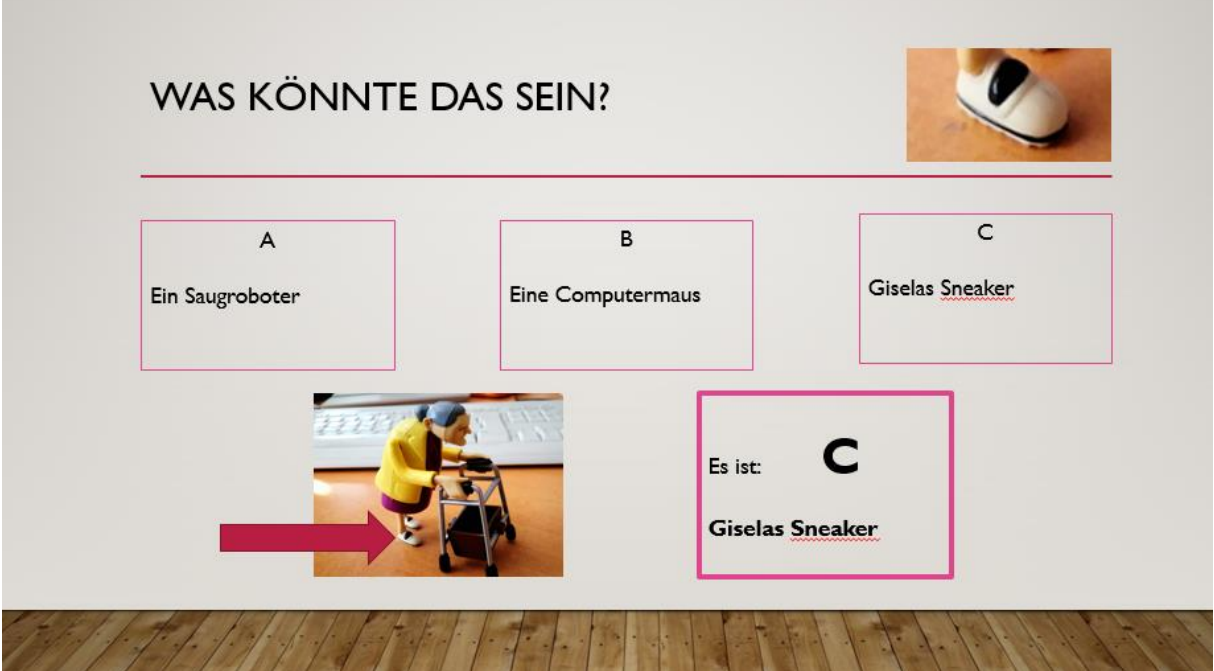

- 5. Das eigene Foto unten links platzieren
- 6. Dieses Foto kopieren und in die obere rechte Ecke setzen und ein Detail "zuschneiden"

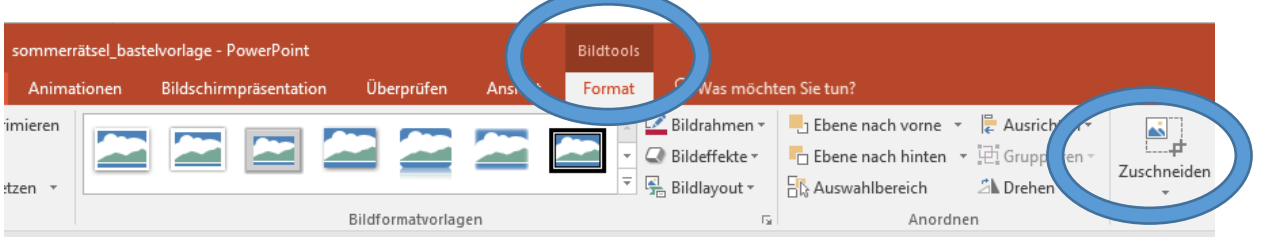

7. Zwei falsche und eine richtige Antwortmöglichkeit finden und in die entsprechenden Kästchen einsetzen

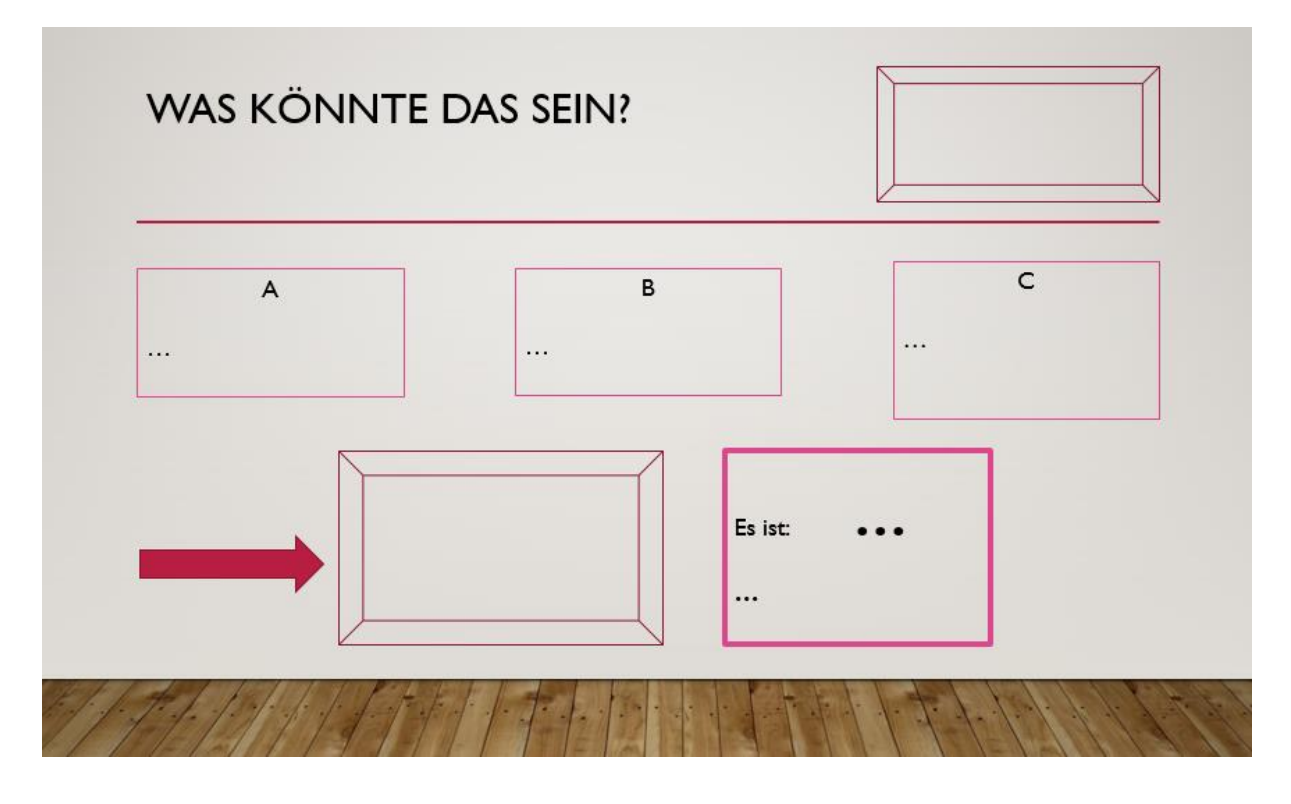

8. Nach Belieben "Animationen" für die einzelnen Folienelemente generieren (nur das Detail oben rechts bleibt ohne Animation)

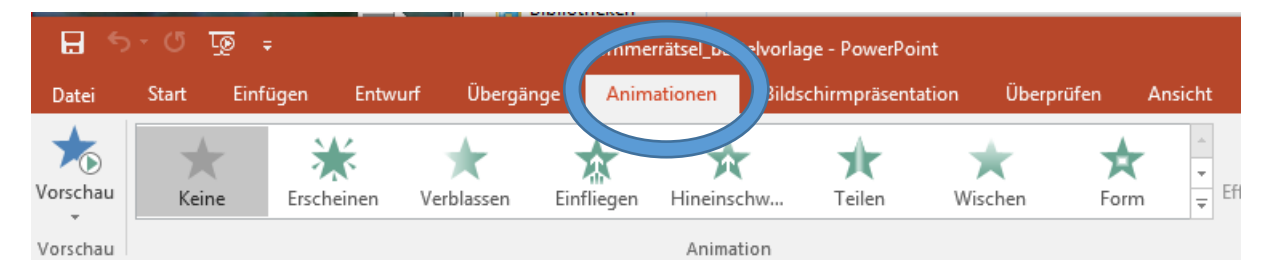

9. Auf jeden Fall die "Vorschau" betätigen, um zu sehen, ob alles wie geplant funktioniert.

10. Speichern unter "Sommerrätsel\_eigener Name"

11. Die "Bastelvorlage" mit der eigenen Folie an als E-Mail-Anhang an die Projektleitung/Lehrkraft schicken oder direkt in die emuCLOUD der Schule in den entsprechenden Projektordner stellen (in der Dateibezeichnung bitte den eigenen Namen mit angeben).

## **Und nun: Viel Spaß beim Suchen, Finden und Gestalten**